**Tristan Doyle, Stony Brook University, working with Brookhaven National Laboratory**

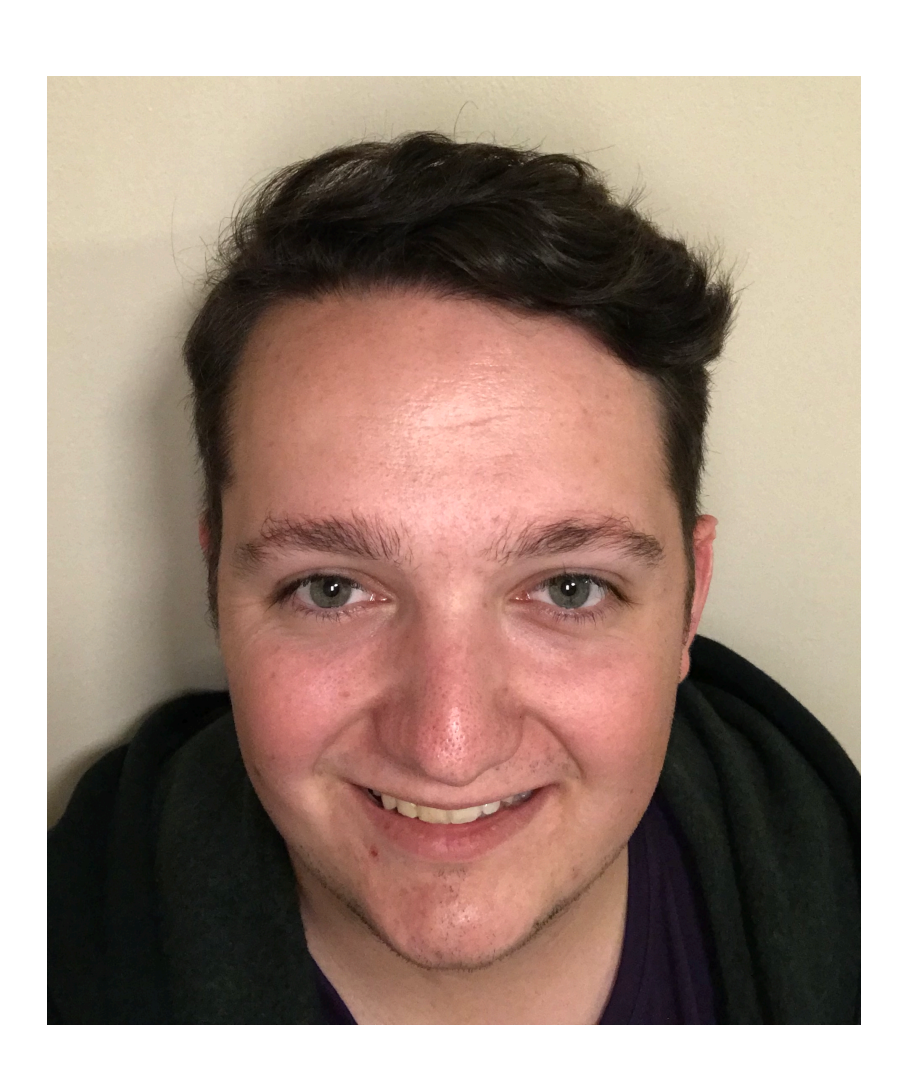

# **Hardware Database for Cold Electronics With LArASIC as an example**

## **Introduction**

- Many thousands of chips to be tested for DUNE
	- Keeping track represents a large organisational challenge
- Will make use of the HWDB provided by Fermilab to record test results and track location of chips and boards
- Using example of LArASIC in this talk, work is easily repeated for other items

## **Hardware Database Item: LArASIC**

**DEEP UNDERGROUND NEUTRINO EXPERIMENT** 

Home

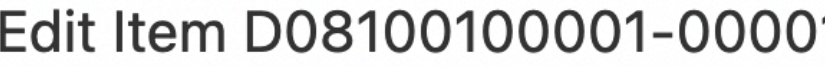

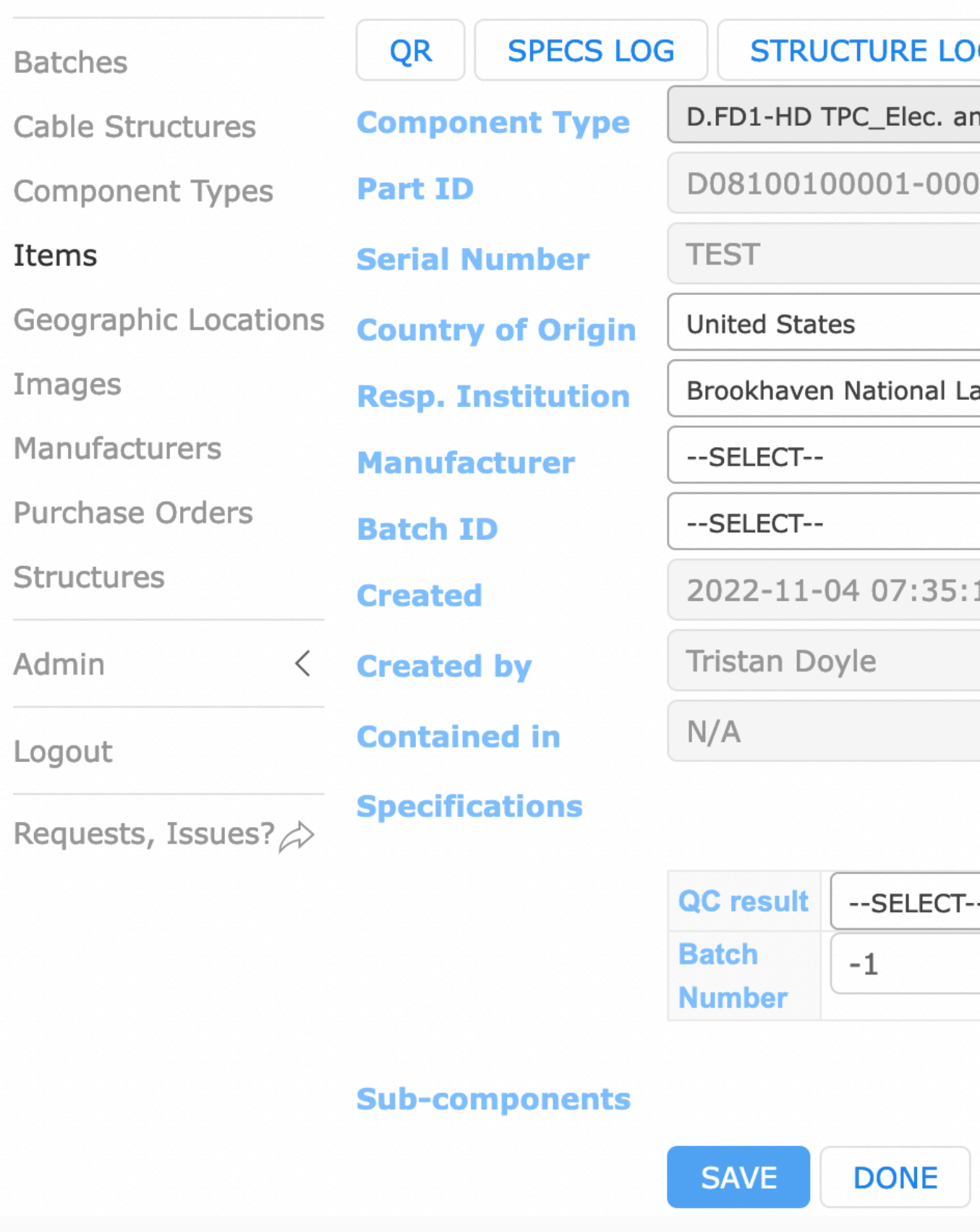

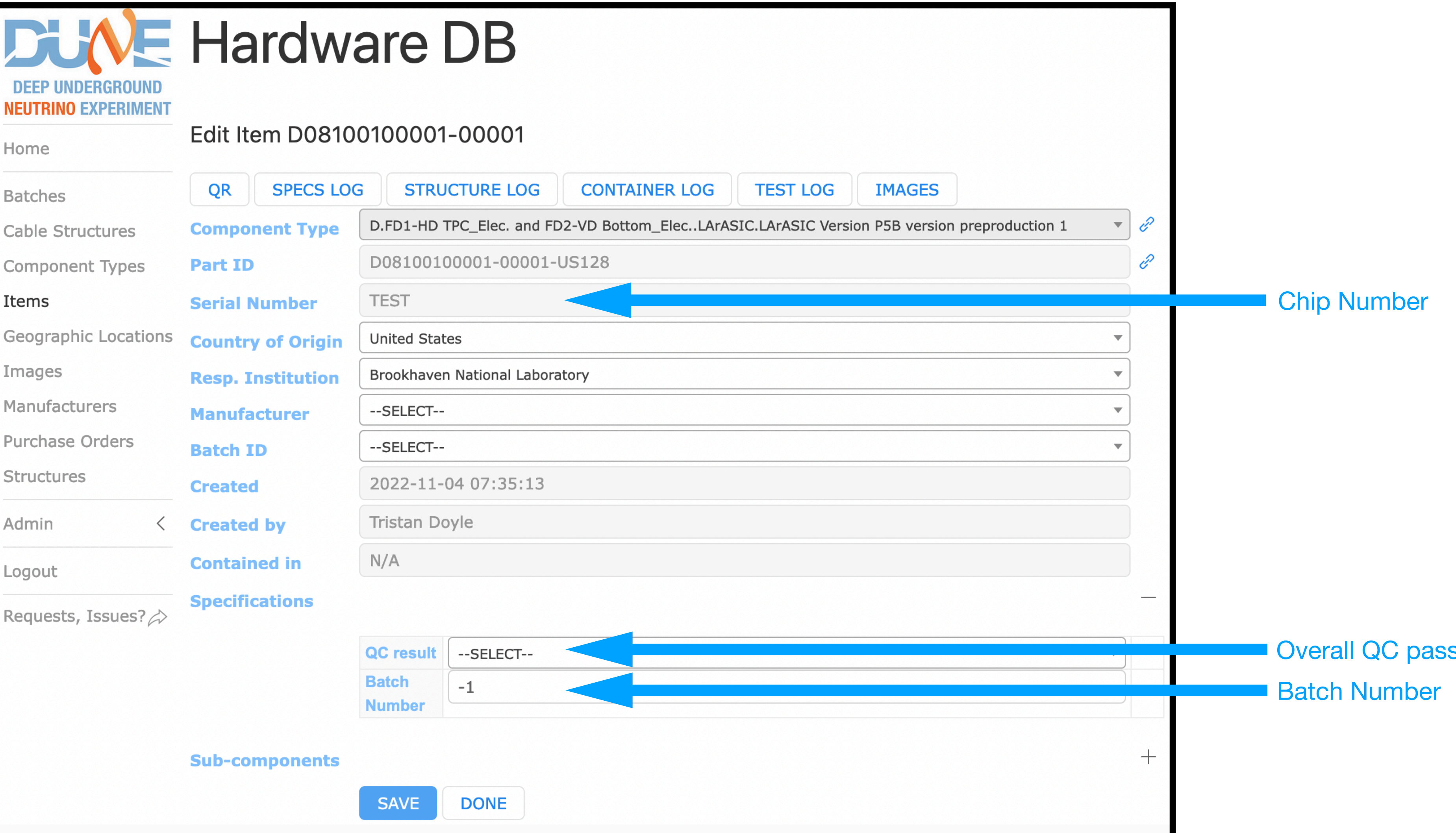

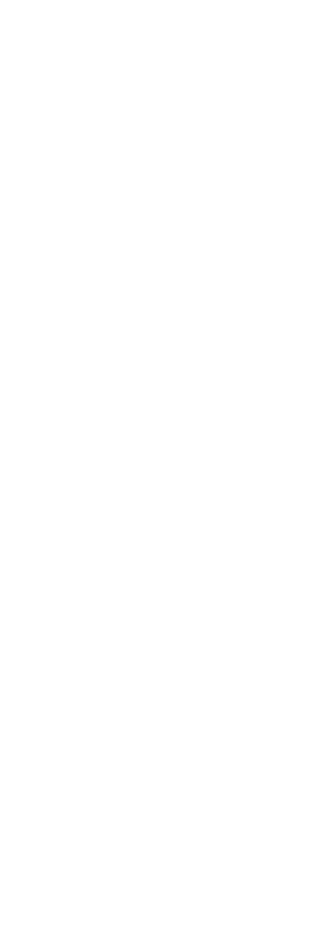

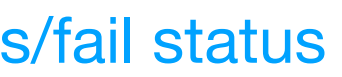

### **Hardware Database Test: LArASIC QC**

- QC test produces summary pdf, however we need to be able to query the database
	- Upload key information directly to database as well as summary pdf

### **FE Noise** --SELECT--{'1us': {'sd': -1, 'mean': -1}, '2us': {'sd': -1, 'mean': -1}, '3us': {'sd': -1, 'mean': **Noise ENC** {'1us': {'sd': -1, 'mean': -1}, '2us': {'sd': -1, 'mean': -1}, '3us': {'sd': -1, 'mean': **Noise RMS** --SELECT--**Temperature Baseline** {'200mV': {'sd': -1, 'mean': -1}, '900mV': {'sd': -1, 'mean': -1}}  $(mV)$ **Power** {'200mV BL': {'SE=OFF SEDC=ON': -1, 'SE=ON SEDC=OFF': -1, 'SE=OFF SEDC=( (mW/Ch) **FE Power** --SELECT--**Cycle BGR Voltage**  $-1$  $(N)$ **BL Restore** --SELECT--**Test Power** --SELECT--**Measurement Linearity** {'1us': {'sd': -1, 'mean': -1}, '2us': {'sd': -1, 'mean': -1}, '3us': {'sd': -1, 'mean': **200mV BL INL Linearity** {'1us': {'sd': -1, 'mean': -1}, '2us': {'sd': -1, 'mean': -1}, '3us': {'sd': -1, 'mean': **900mV BL INL Linearity** {'1us': {'sd': -1, 'mean': -1}, '2us': {'sd': -1, 'mean': -1}, '3us': {'sd': -1, 'mean': **200mV BL** Gain **Linearity** {'1us': {'sd': -1, 'mean': -1}, '2us': {'sd': -1, 'mean': -1}, '3us': {'sd': -1, 'mean': **900mV BL** Gain **FE parameter** --SELECT-measurement FE gain plot --SELECT--(DAC pulsing) **Channel** --SELECT--**Response** (Ext Pulse) @ **Channel** --SELECT--Response (Internai DAC) @SDD\_ON **Channel** --SELECT--**Response** (Internal DAC)

@SDD\_OFF

### **Hardware Database Recording Information**

- Can upload information manually through web interface
	- Not practical given large number of chips needs to be automated
- Make use of command line tools to speed up process and allow integration into QC scripts
- Following slides use abbreviations:
	- CURL •• curl --cert-type P12 --cert MyCert.p12:MyPassword
	- APIPATH  $\rightarrow$  https://dbwebapi2.fnal.gov:8443/cdbdev/api/

# **Recording an Item**

- CURL -H "Content-Type:application/json" -X POST -d @test\_item.json 'APIPATH/component-types/D08100100001/components'
- Commands require production of a json file with desired information
	- Easily automated

```
"component_type":{
    "part_type_id": "D08100100001"
},
"serial_number": "TEST2",
"country_code": "US",
"institution": {
    "id": 128
},
"specifications": {
    "QC result": "fail",
    "Batch Number": -999
```
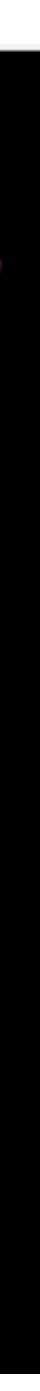

### **Recording a Test Result Significant Parameters**

- CURL -H "Content-Type:application/json" -X POST -d @test\_test.json 'APIPATH/components/D08100100001-00001/tests'
- Even storing larger numbers of parameters is easily automated

"Temperature": "RT",<br>"Baseline (mV)": { "200mV": { "sd": -999, "mean": -999 900mV": { "sd": -999, "mean": -999  $(mW/Ch)$ ": { "200mV BL": { "SE=OFF SEDC=ON": -999. "SE=ON SEDC=OFF": -999,

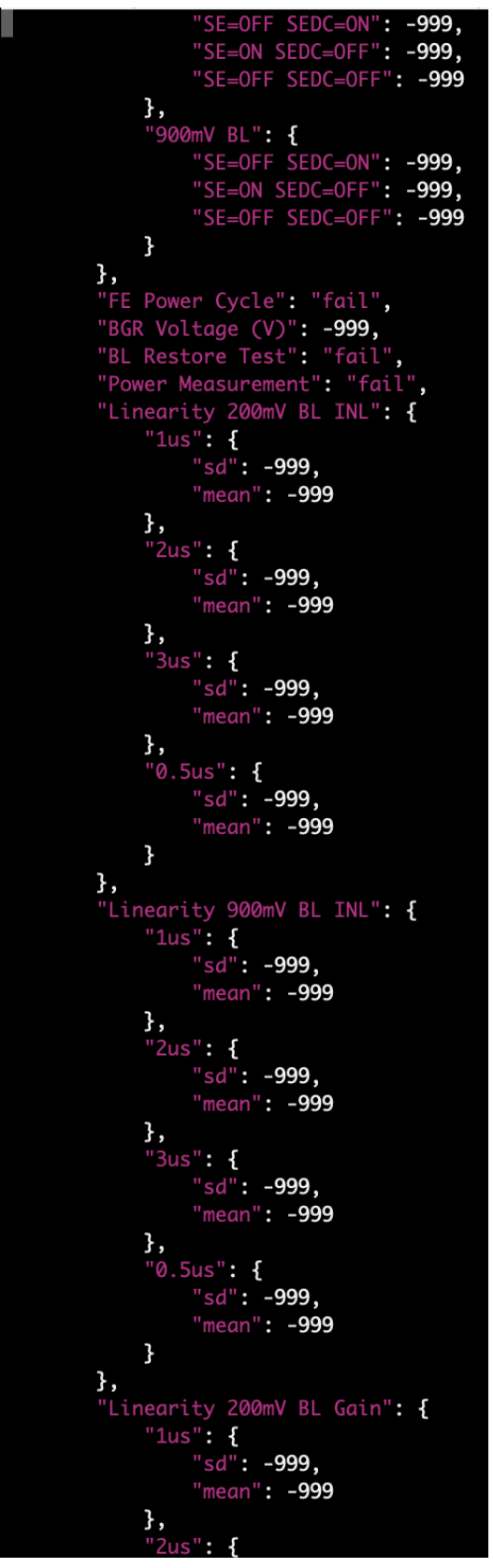

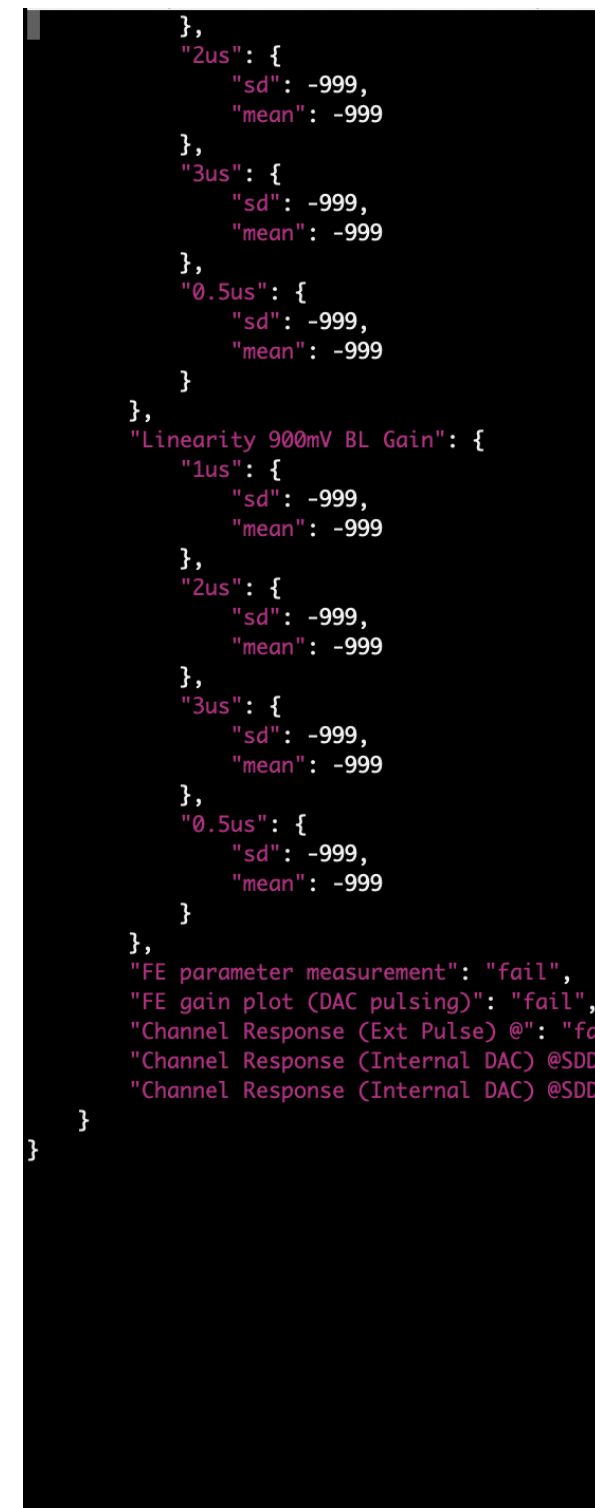

## **Attaching an Image File LArASIC QC Summary Report**

# • CURL -F "image=@Dual\_DUT\_LArASIC\_test\_FEChip\_P5B\_00100489\_RT.pdf"

Channel Response (Ext Pulse) @

**BL** Restore Test

FE Power Cycle

FE gain plot (DAC pulsing)

FE Noise

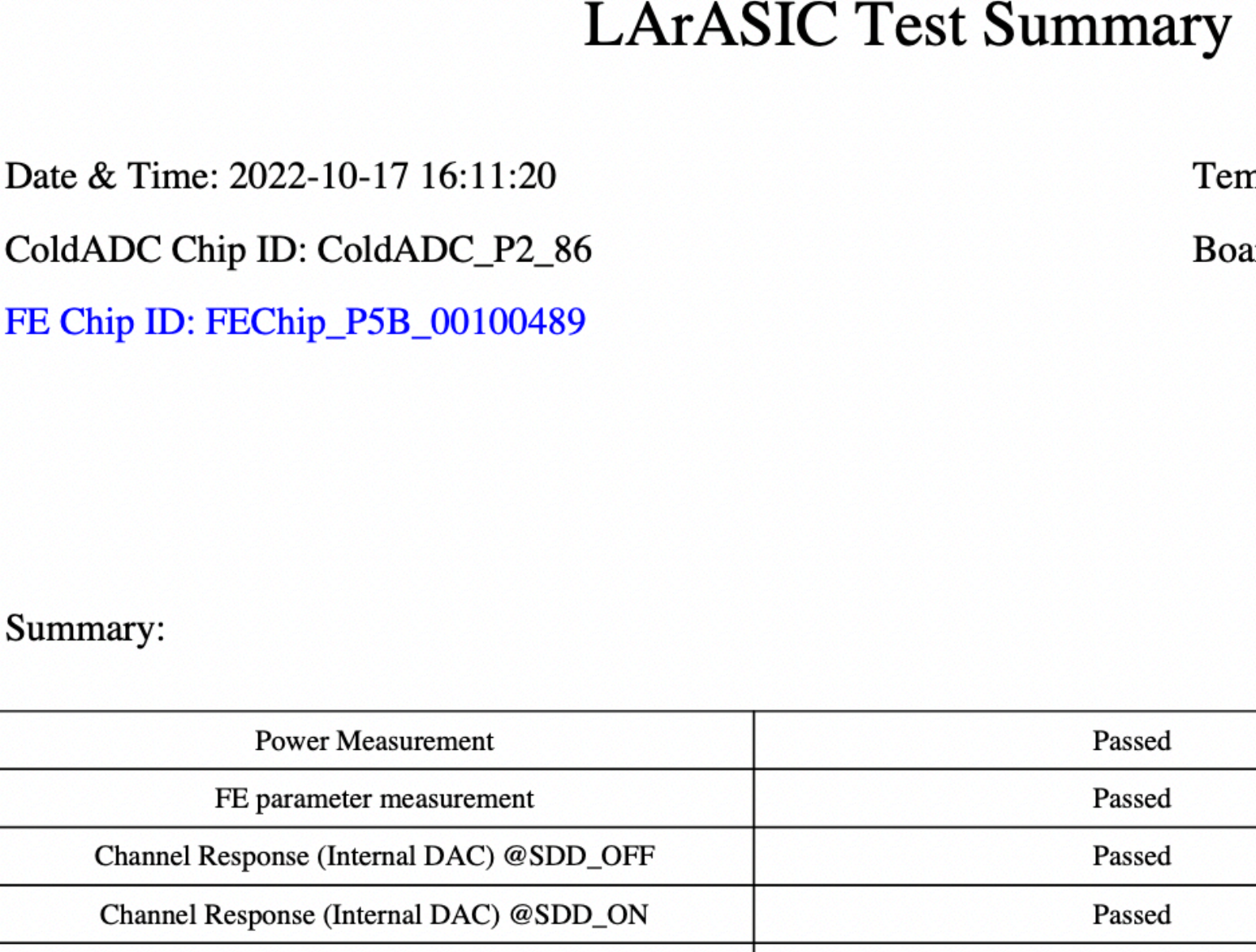

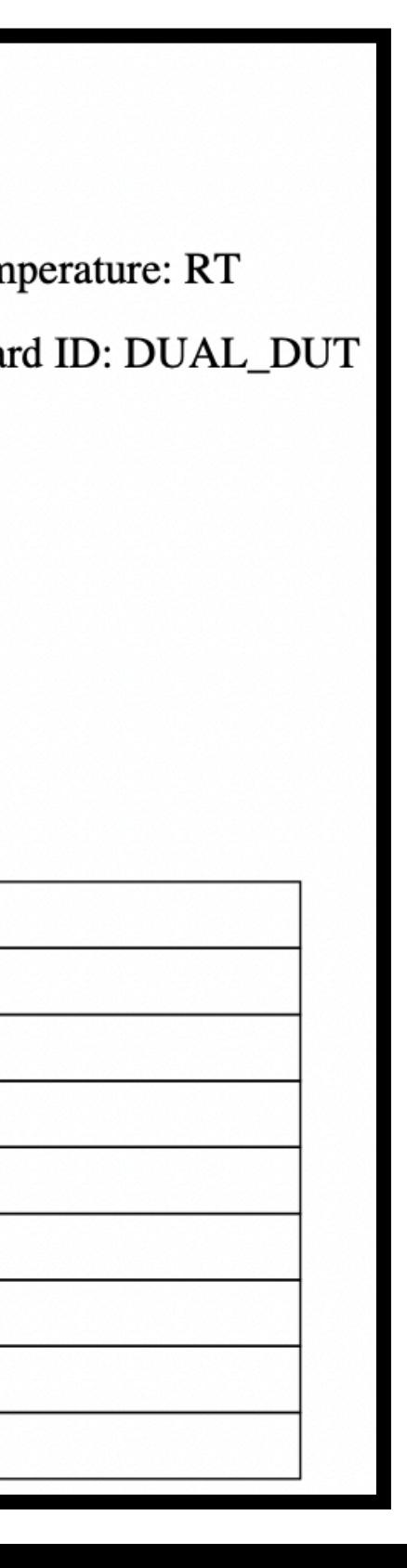

Passed

Passed

Passed

Passed

Passed

- 'APIPATH/components/D08100100001-00001/images'
- More detailed information stored in pdf is very easy to associate with a test or item

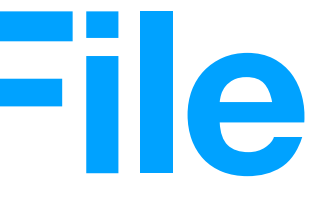

# **Summary, Plans and Questions**

- Making use of the HWDB to track items and test results relating to cold electronics
- Have tested commands line tools and am ready to integrate this with the LArASIC QC scripts
- Commands require use of a p12 certificate from cilogin AND it's password
	- Is it possible to get a common certificate we can use in automated scripts? Either for the BNL group or whole CE group?

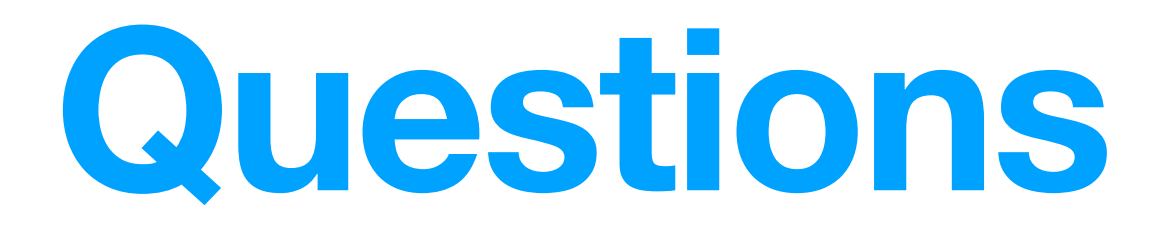

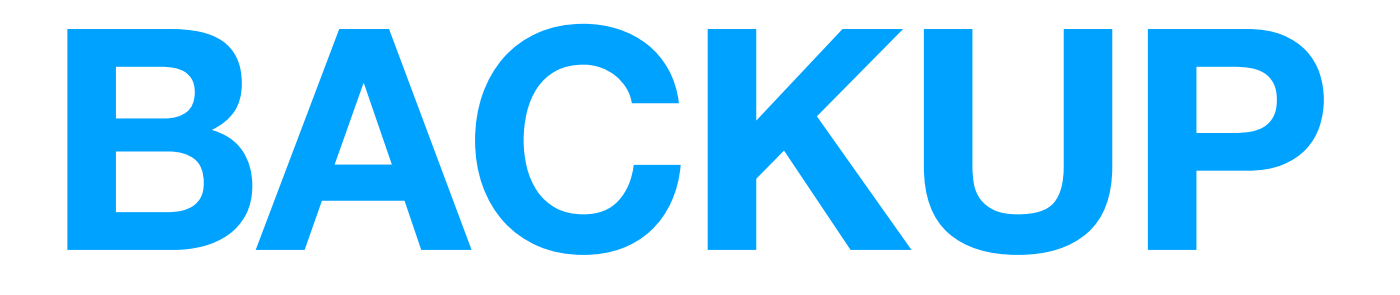

Add summary pass/fail entries and test temperature

### **LArASIC Test Summary**

Date & Time: 2022-10-17 16:11:20

ColdADC Chip ID: ColdADC\_P2\_86

FE Chip ID: FEChip\_P5B\_00100489

Temperature: RT

Board ID: DUAL\_DUT

Summary:

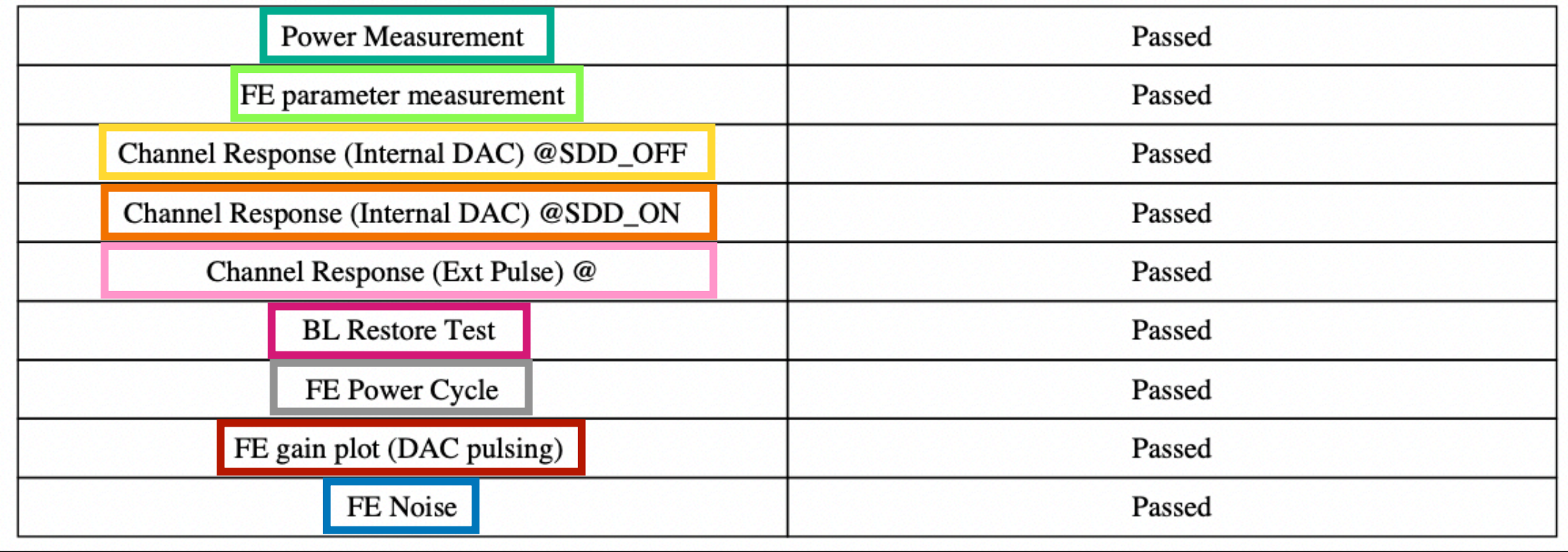

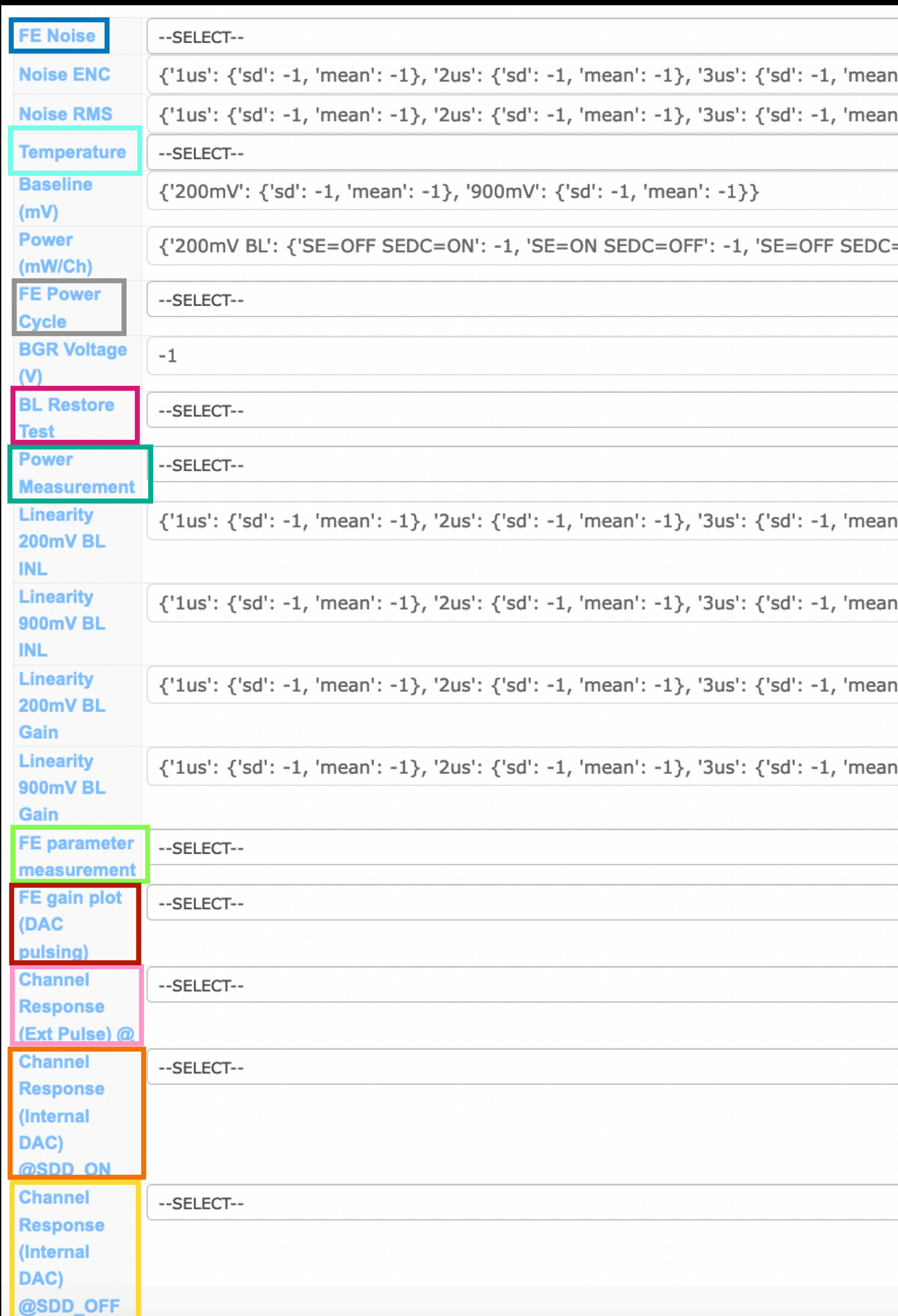

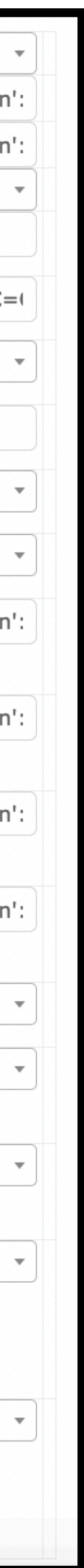

### More detailed information from test results

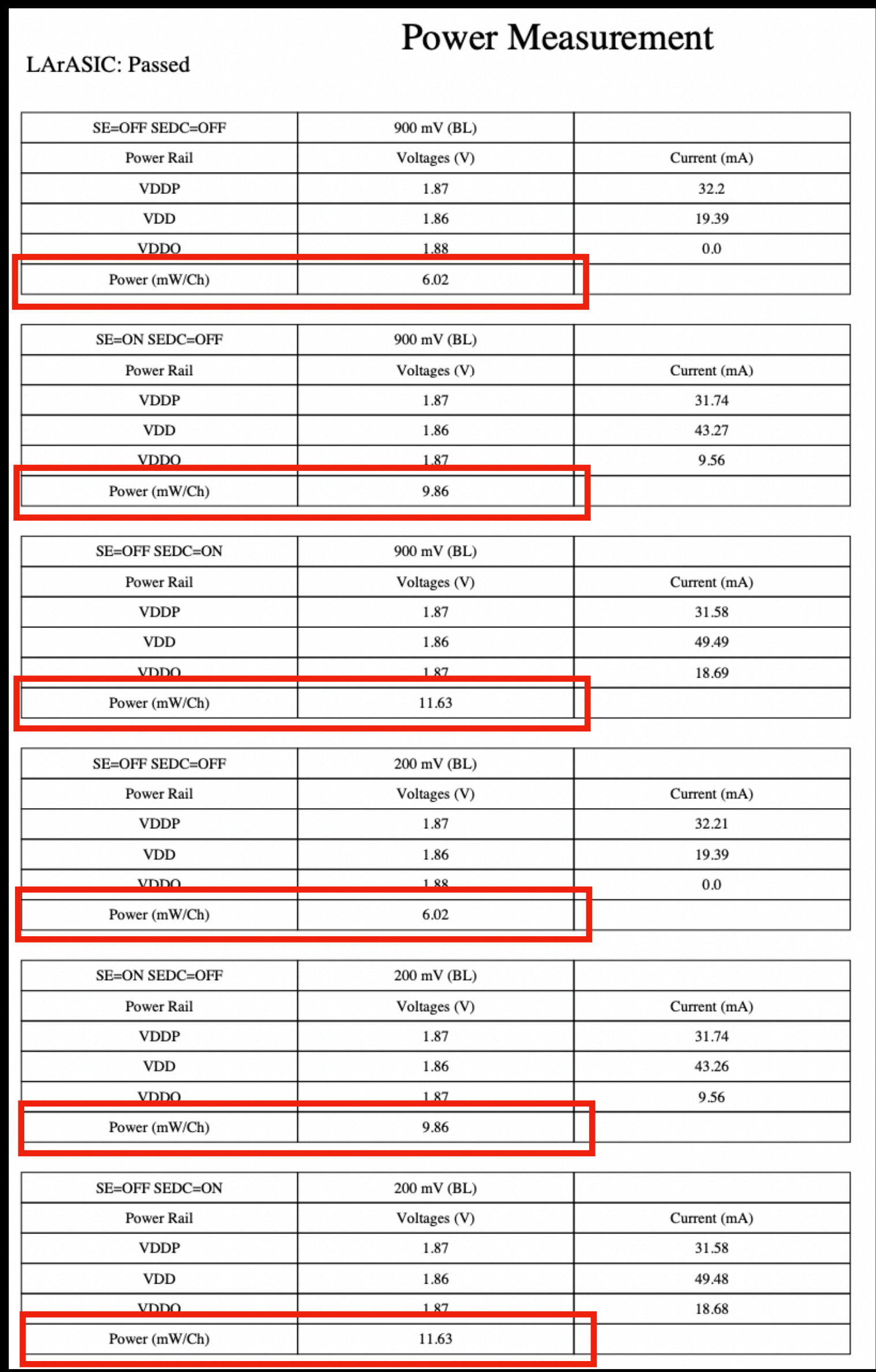

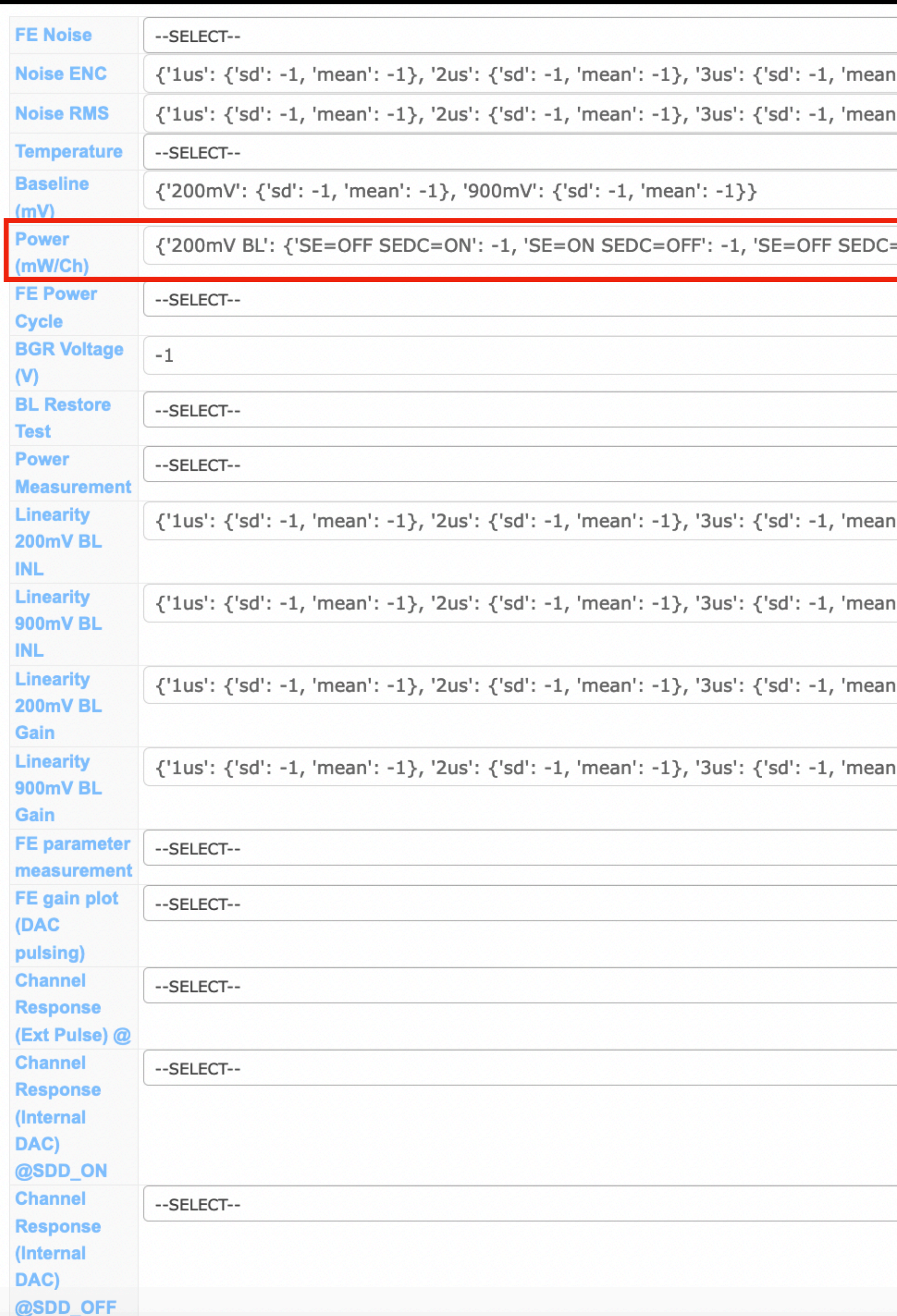

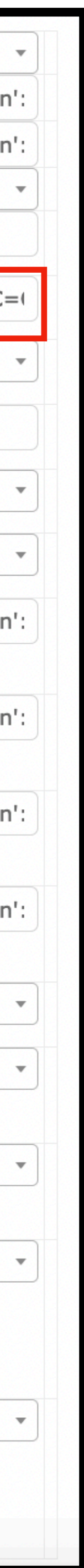

### More detailed information from test results

### **LArASIC Parameters**

Baseline Measurement (LArASIC + Commercial ADC): Passed

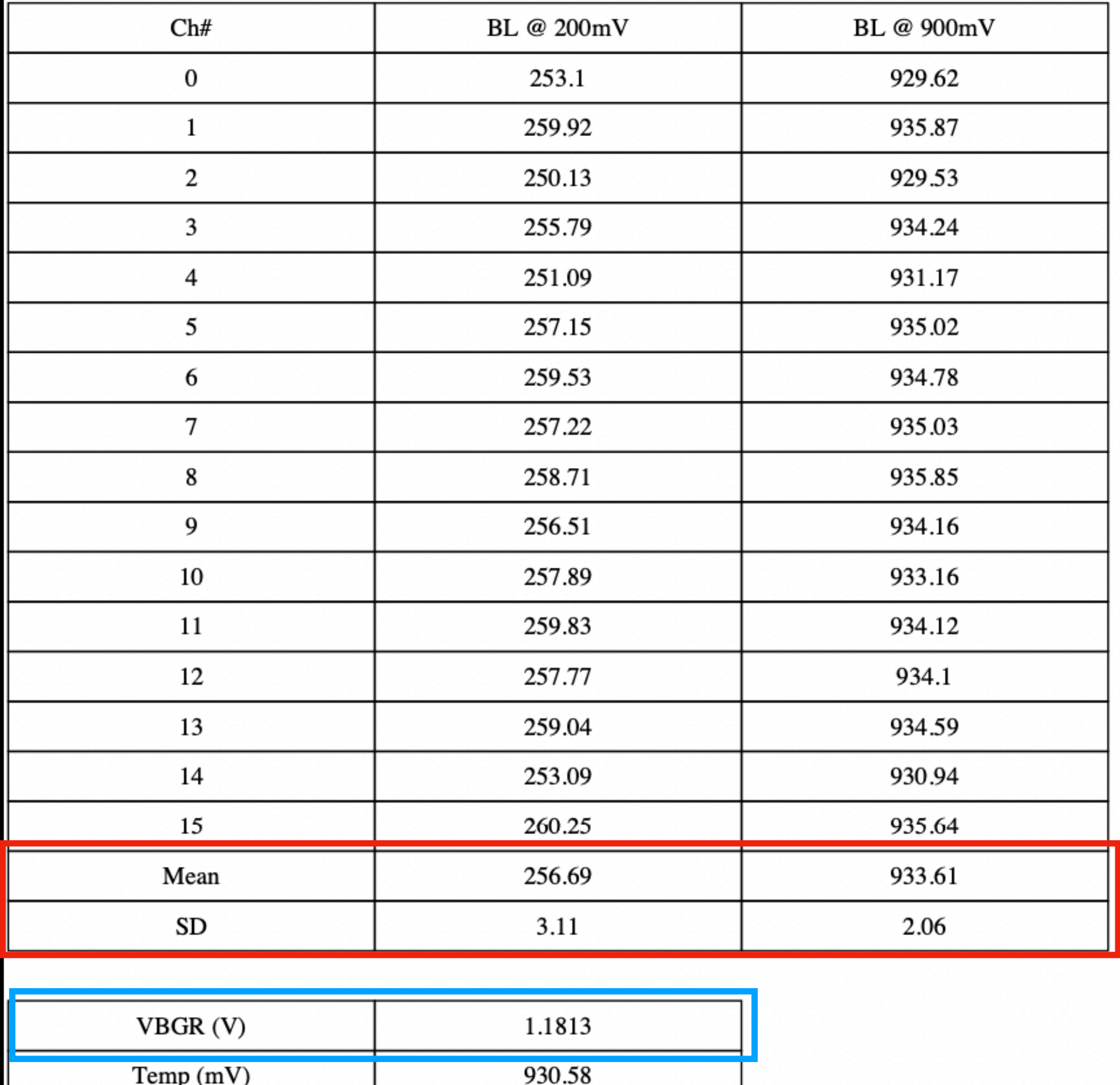

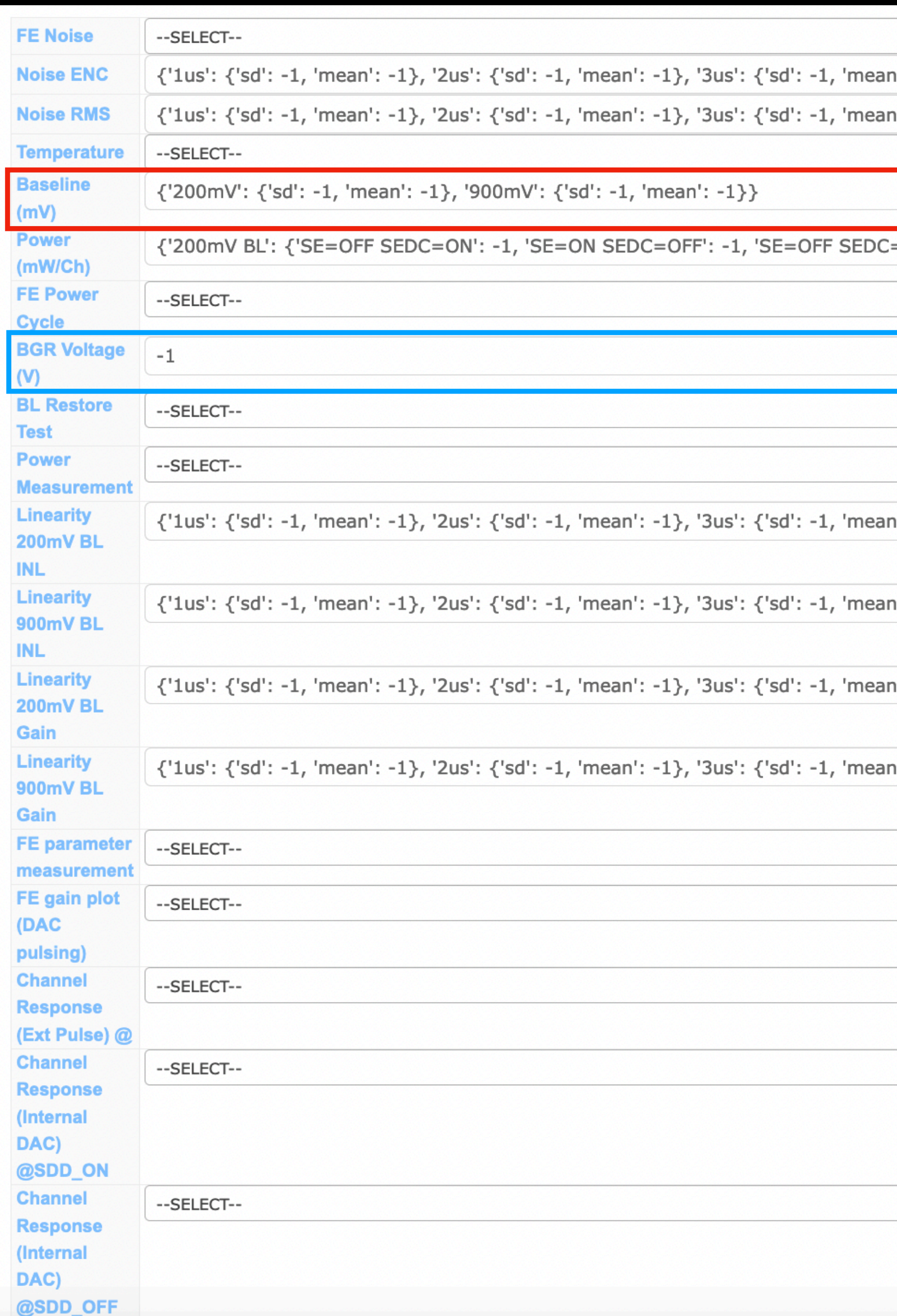

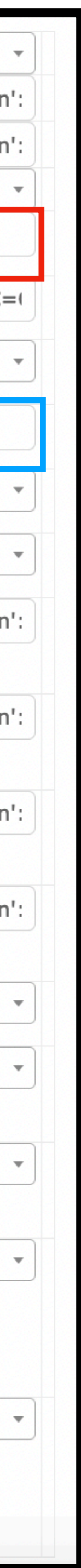

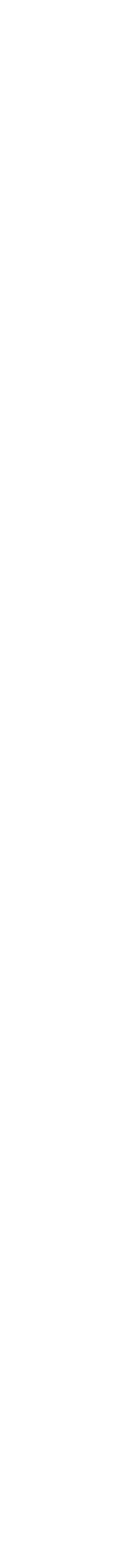

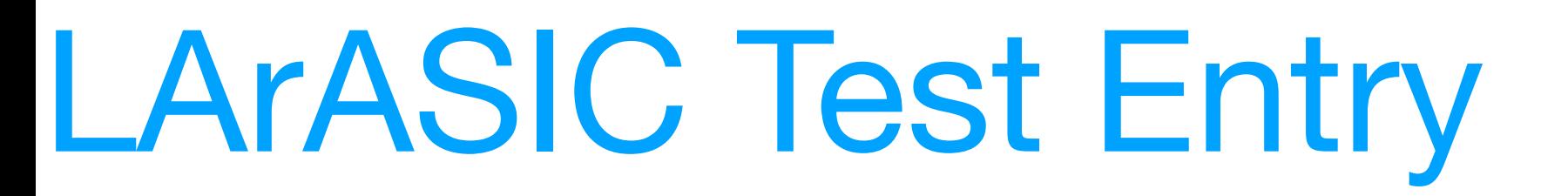

### More detailed information from test results

### Noise

Noise Measurement (LArASIC + ColdADC), RMS: Passed

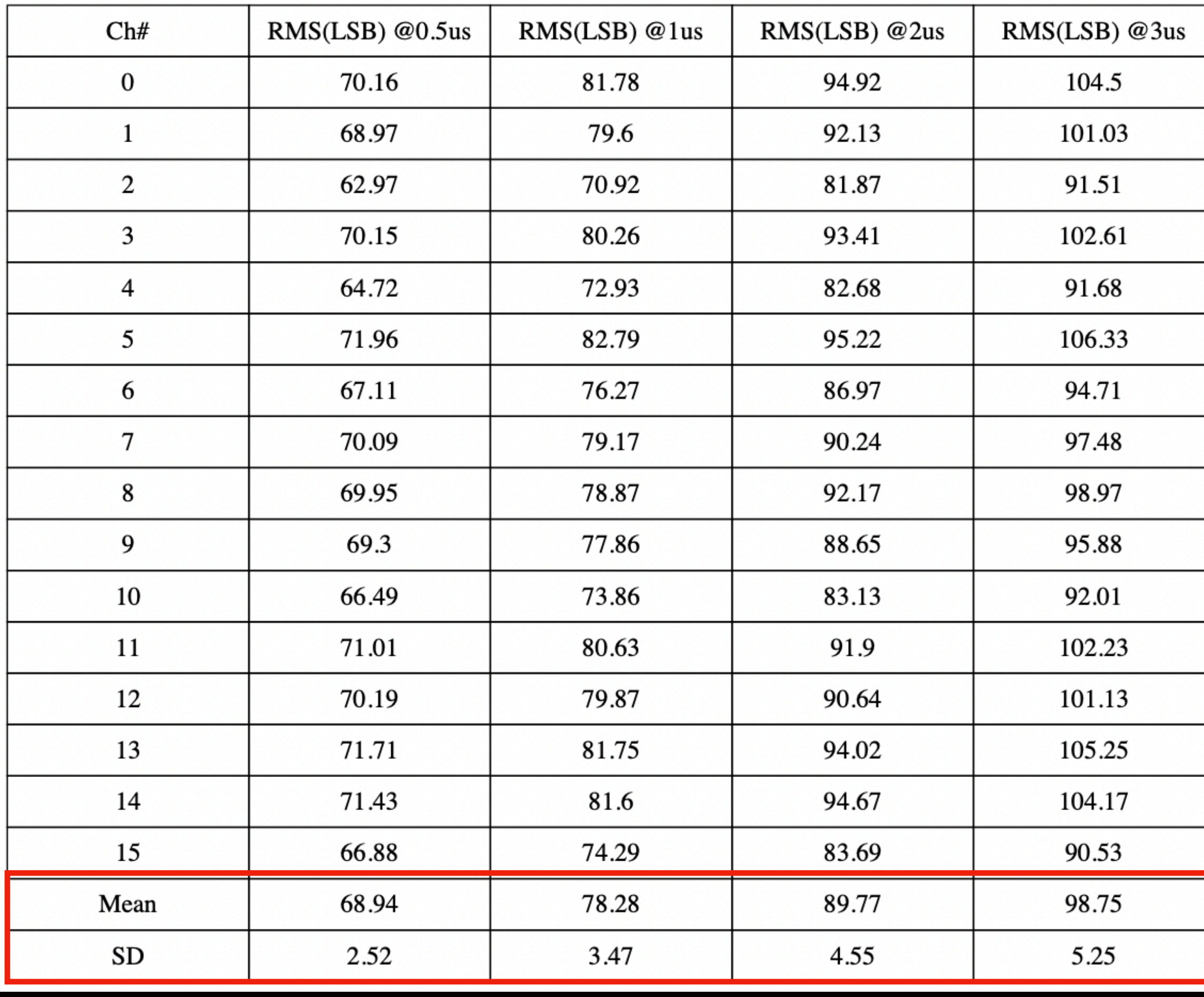

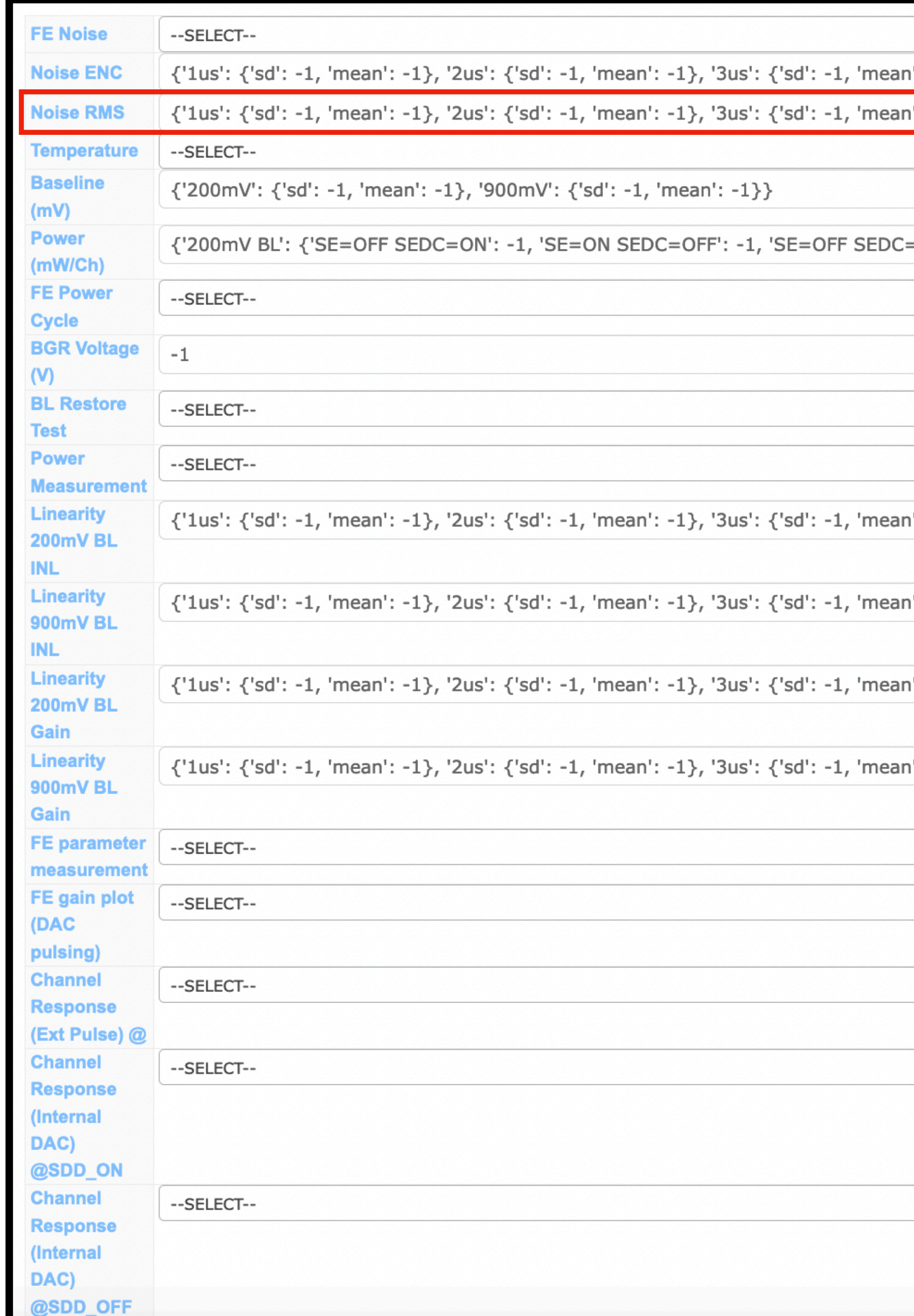

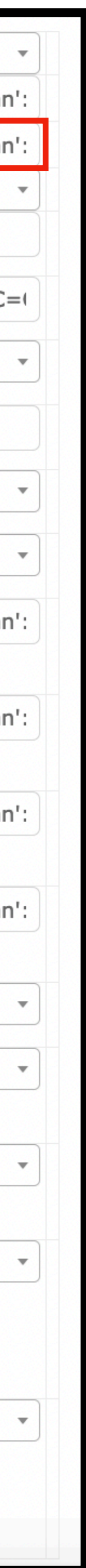

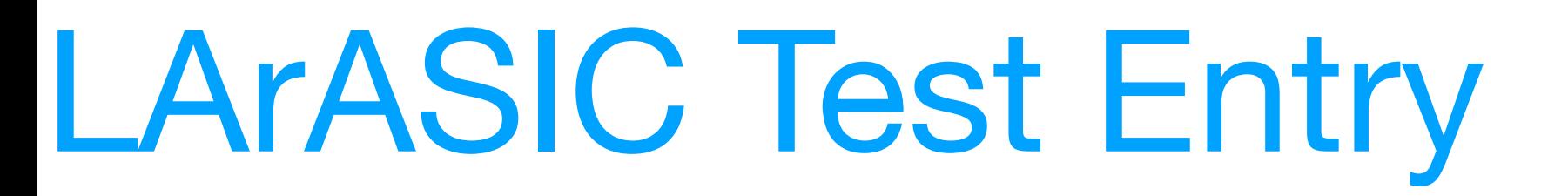

### More detailed information from test results

### Noise

Noise Measurement (LArASIC + ColdADC), ENC: Passed

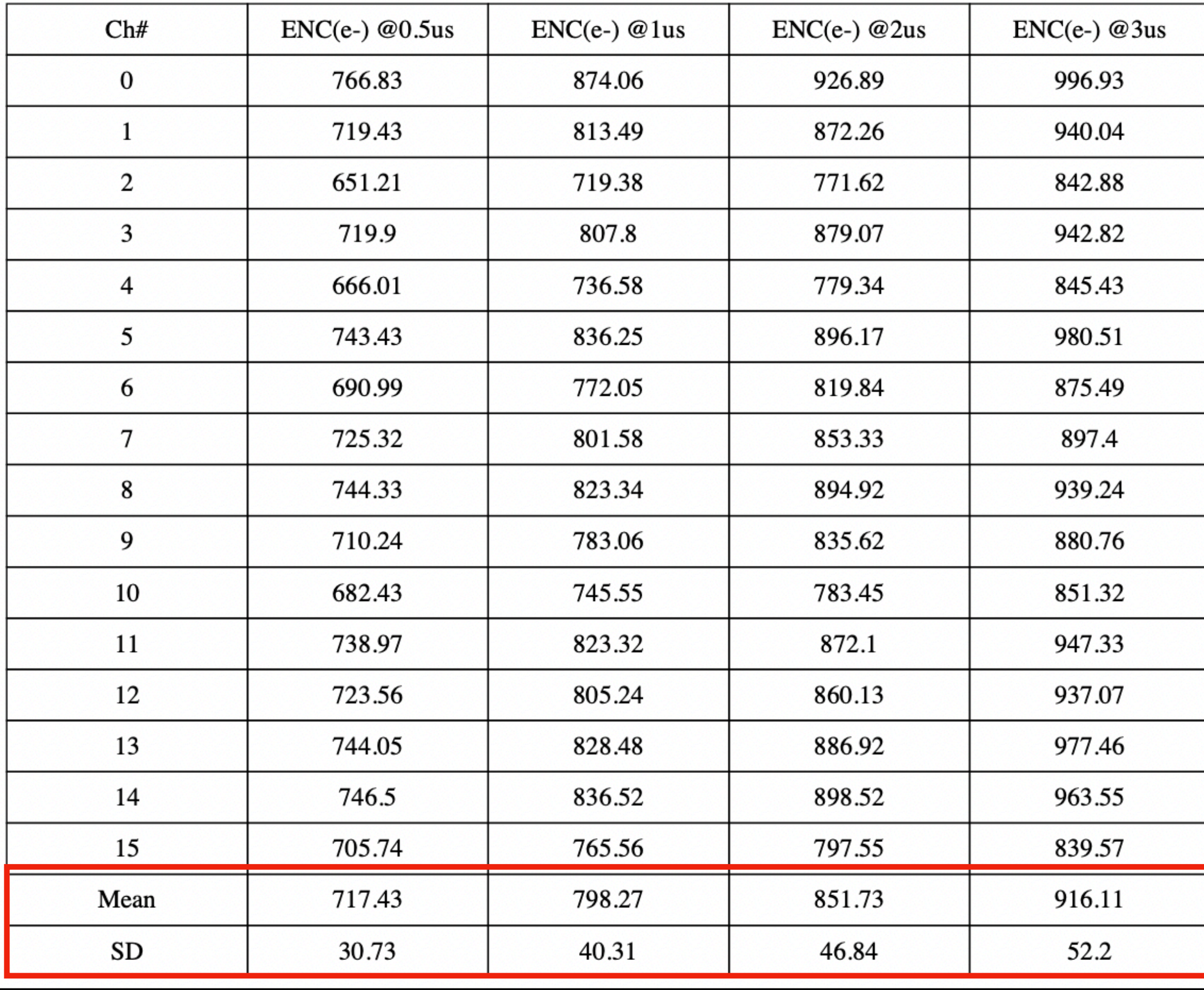

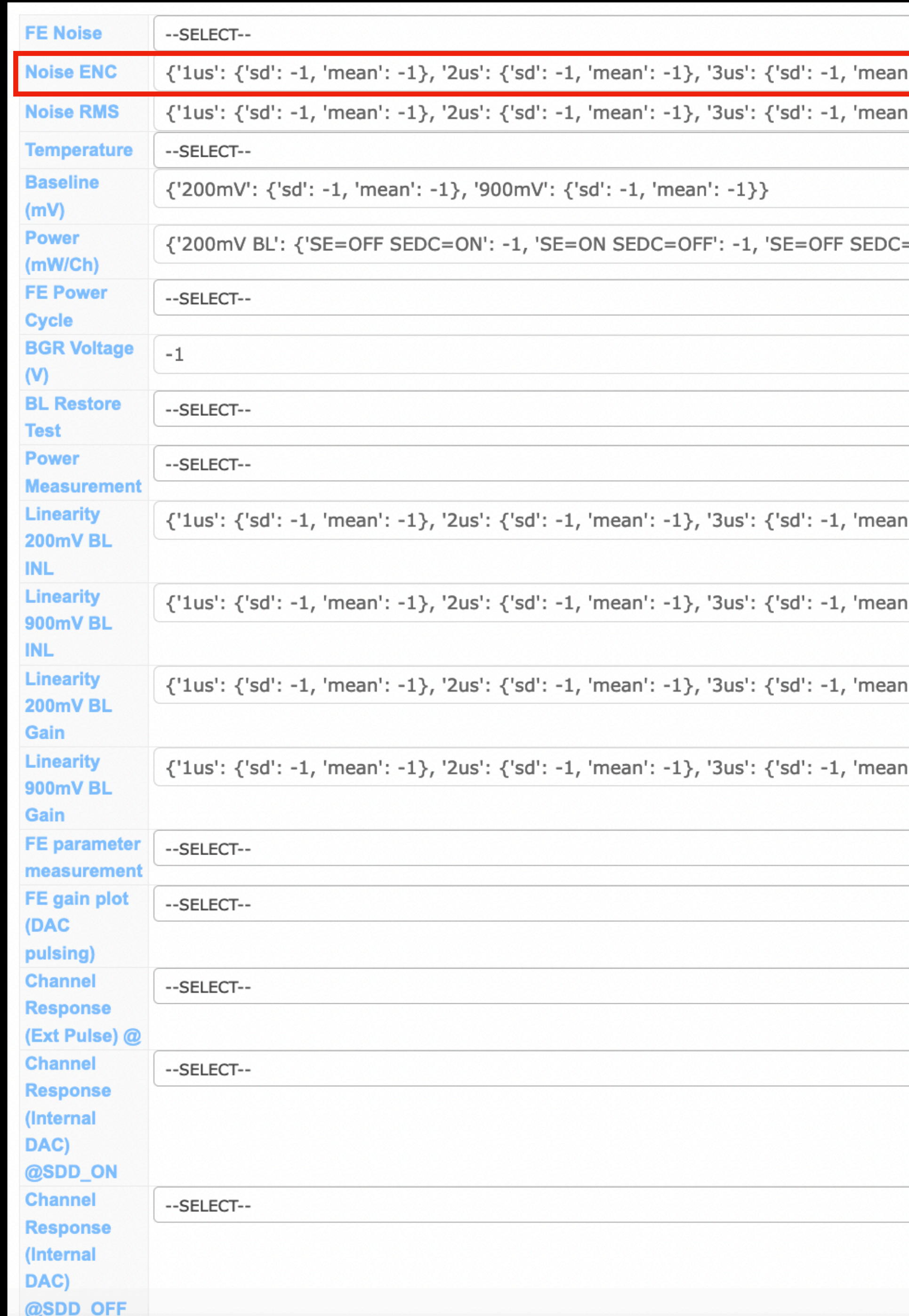

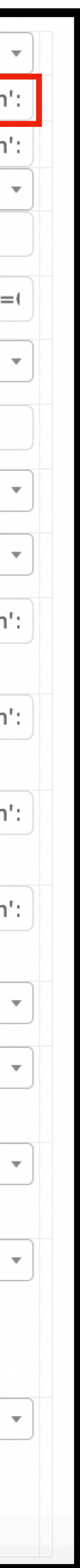

### More detailed information from test results

### Linearity (LArASIC + ColdADC)

 $Tp=20us$ , BL =200mV, SE = BUF OFF, SEDC = SEDC OFF:Passed

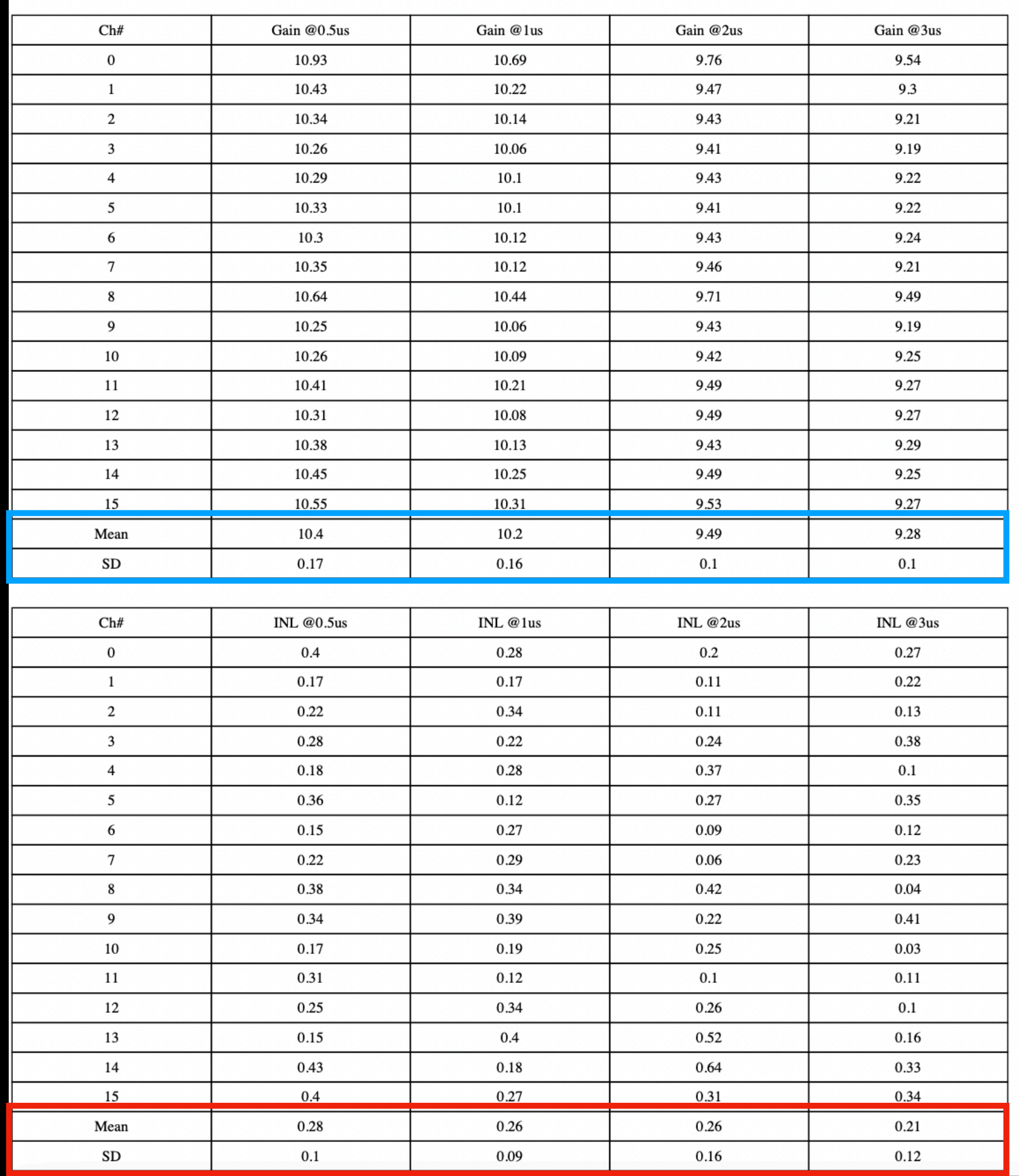

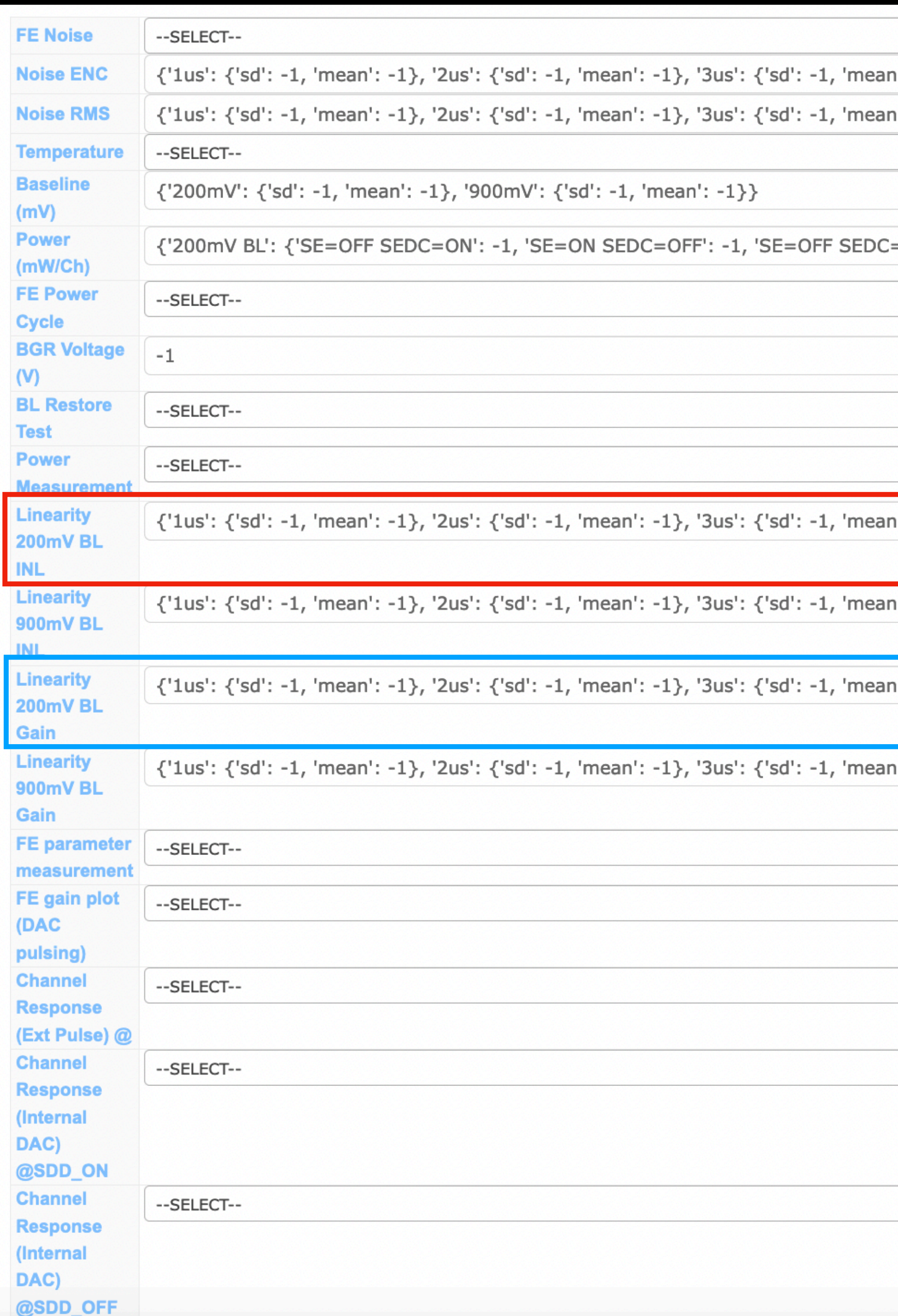

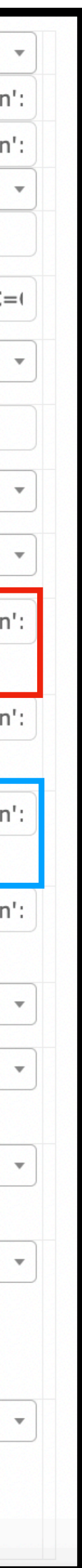

### More detailed information from test results

### Linearity (LArASIC + ColdADC)

 $Tp=20us$ , BL =900mV, SE = BUF OFF, SEDC = SEDC OFF:Passed

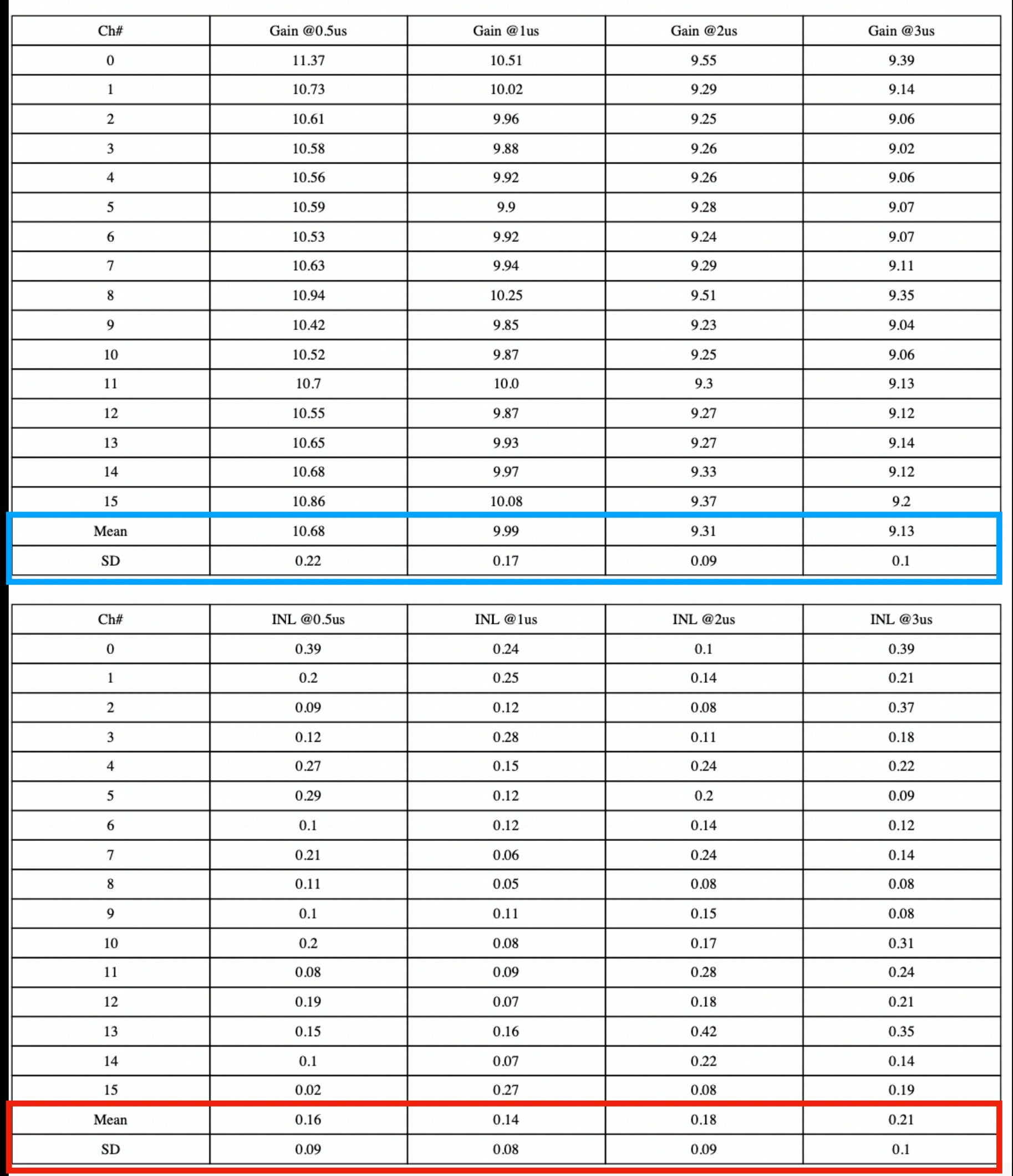

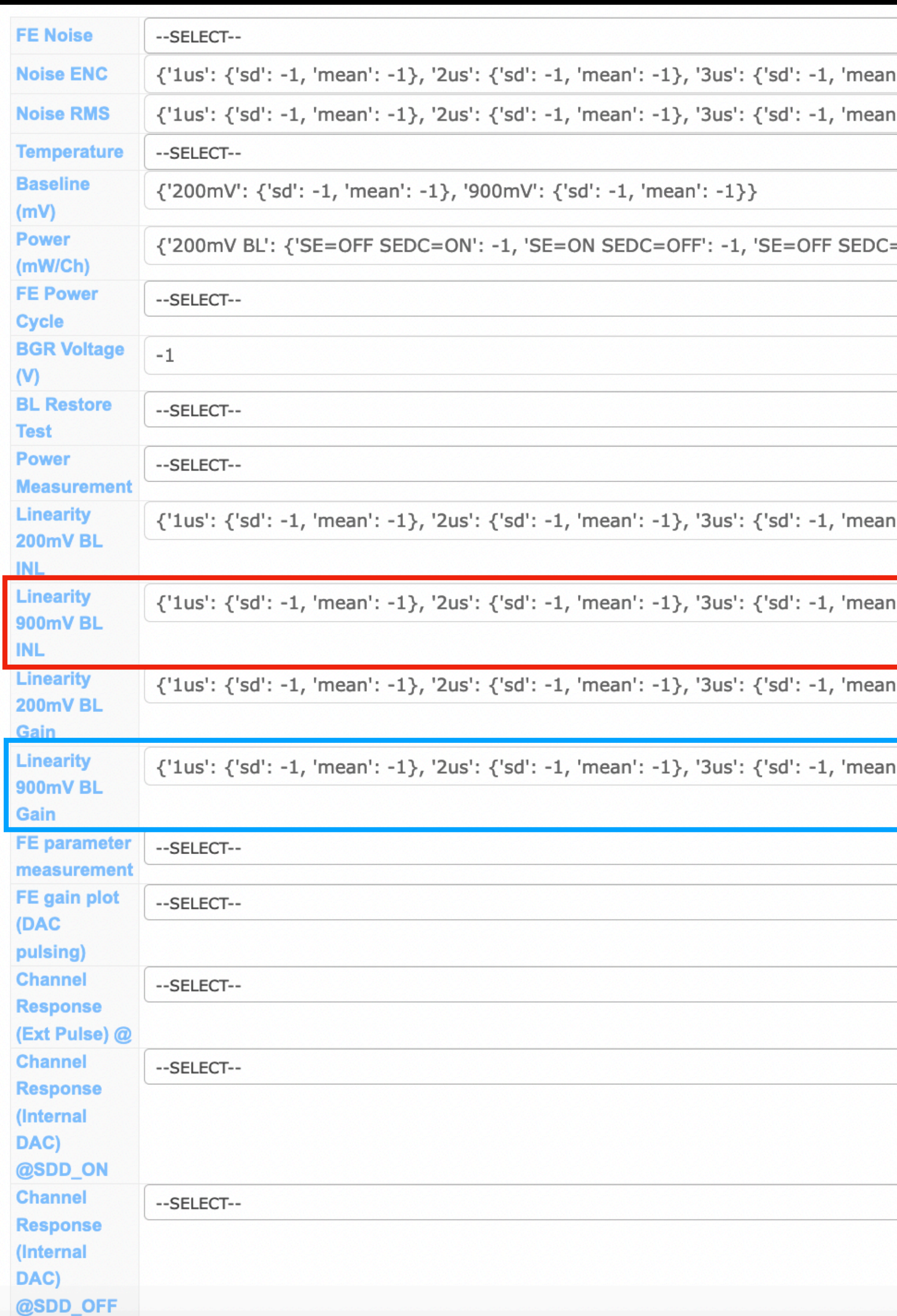

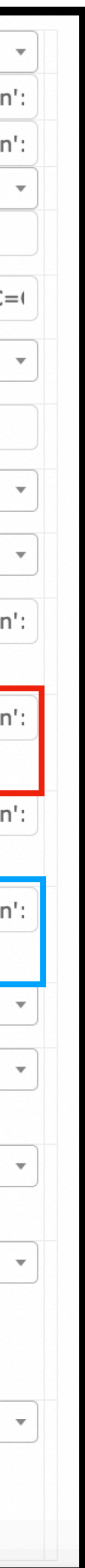